Oracle -SQL&PL/SQL

- 13 ISBN 9787900680310
- 10 ISBN 7900680314

出版时间:2007-7

页数:352

版权说明:本站所提供下载的PDF图书仅提供预览和简介以及在线试读,请支持正版图书。

www.tushu000.com

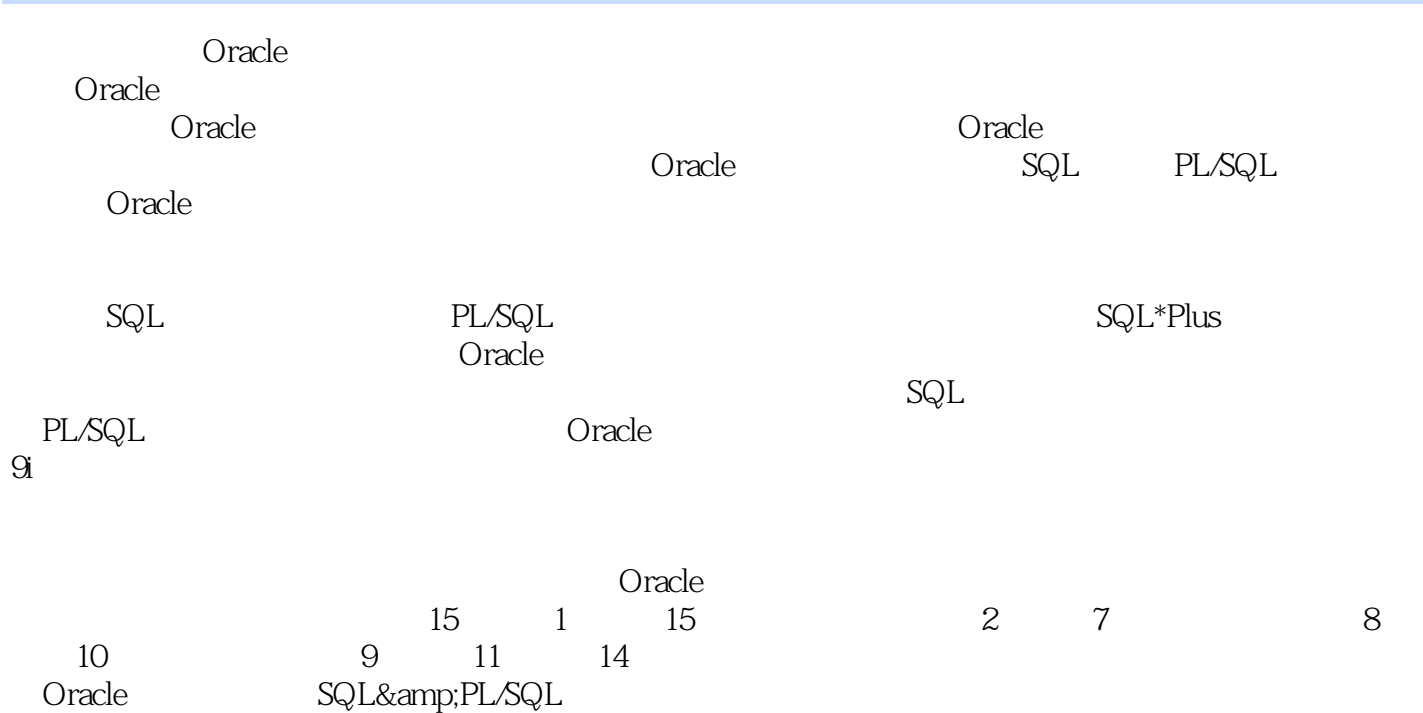

*Page 2*

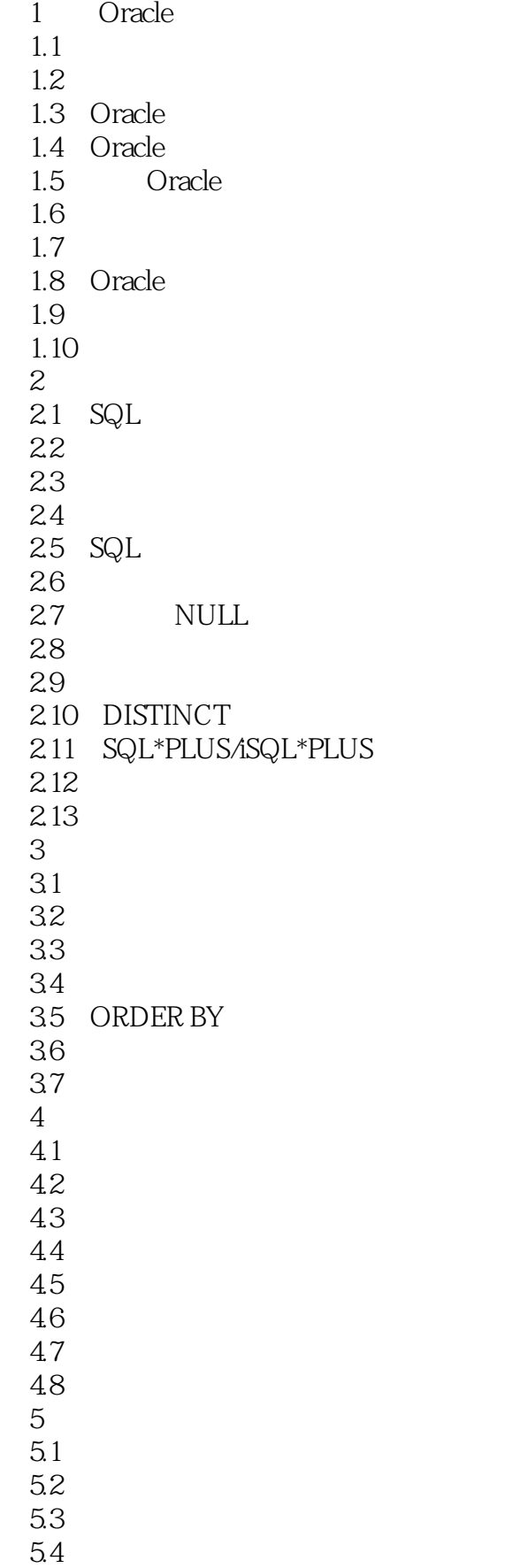

 $5.5$  ANSI SQL  $1999$  $56$ 5.7 第6章 分组函数  $\frac{7}{8}$  $8<sub>3</sub>$  $\overline{9}$ 10<br>11  $\rm PL/SQL$ 第12章 游标

第13章 异常处理

第14章 创建存储过程和函数

第15章 用户、权限和角色

Permanence

 $852$  Oracle 下三个: 事务提交:COMMIT。 事务回滚:ROLLBACK。 设立保存点:SAVEPOINT(作为辅助命令  $\blacksquare$ COMMIT ROLLBACK DDL DCL  $COMMIT$ 

coracle the contract  $\alpha$  and  $\alpha$  are contract to  $\alpha$  and  $\alpha$  are contract to  $\alpha$  and  $\alpha$  are contract to  $\alpha$ 

ROLLBACK

ROLLBACK

SAVEPOINT SAVEPOINT

ROLLBACK TO

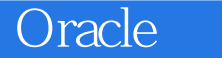

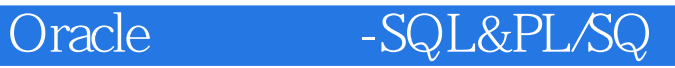

《"十一五"国家重点电子出版物出版规划东软软件工程师系列教程:Oracle实用教程:SQL&PL/SQL》是由

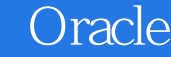

本站所提供下载的PDF图书仅提供预览和简介,请支持正版图书。

:www.tushu000.com